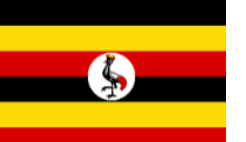

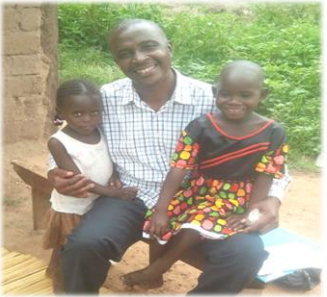

# ウガンダの子どもたちのため 活動車両を買い替えよう!

目標金額 120 万円

期間 10月31日まで

#### ~安房 の高校生がウガンダの子どもたちへの支援を続けて 23 年~ あ わ

アフリカのウガンダ共和国では、今なお孤児も多く、きびしい生活環境にあります。千葉県南部の 安房地域では、高校生の平和学習を契機として、内戦直後の 1994 年からウガンダ意識向上協会(CUFI) のスチュアート・センパラさんを通じて、子どもたちの教育や生活の支援・交流を続けてきました。 千葉県立安房南高校に始まったウガンダ支援と交流の証として、現地には職業訓練校「AWA-MINAMI

(安房南)洋裁学校」が設立されました。統廃合に伴い、県立安房高校を経て、 現在は私立安房西高校 JRC 部に受け継がれ、3校にわたって 23 年目を迎え、 NPO法人安房文化遺産フォーラムが窓口として事務局を担ってきました。 センパラさんたちは子どもたちに寄り添いながら、遠い学校の送迎や食糧・ 生活用品·資材などの運搬に、活動車両で支援先を駆け回り続けています。 しかし、その活動車両が故障してしまいました!子どもたちがおなか一杯 ご飯を食べ、ぐっすり眠り、安心して教育を受けられるよう、私たちは、 活動車両の買い替えに協力したいと思います。

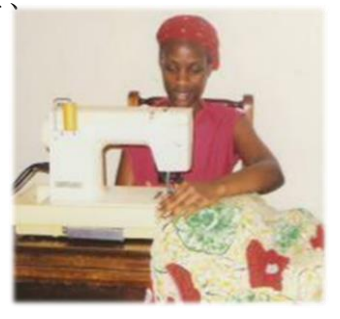

◆◆下記いずれかの方法で、活動車両の買い替え支援をお願いします◆◆

### \*ゆうちょ銀行・振替払込 にて

「振替払込」用紙(別紙)に必要事項を記入のうえ、ゆうちょ 銀行から支援をお願いします。

## \*クラウドファンディング にて

クラウドファンディングとは、インターネット上で支援した いプロジェクトに対して、「お礼の品(リターン)」を購入し、 クレジットカード決済または銀行振込で支援する仕組みです。 下記のホームページを開いて「アカウント登録|■ を済ませてから、手続きをお願いいたします。

https://readyfor.jp/projects/awauganda

\*活動の記録は. ブログ、フェイスブックをご参照ください。 ~「安房南 ウガンダ」で検索できます。~

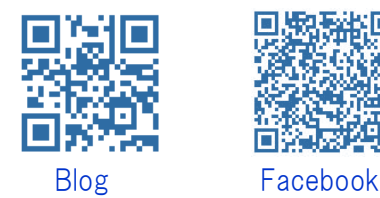

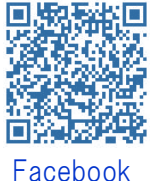

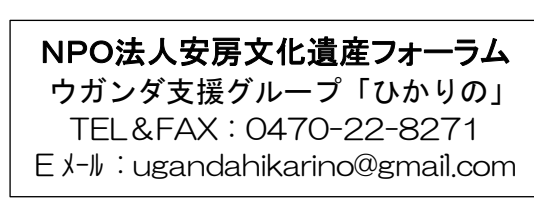

# お礼の品(リターン)

目標額達成後に、下記のお礼をお送りいたします。

#### 【3,000 円コース】

- ・ウガンダの子どもからのメッセージカード
- ・ウガンダ支援・交流の記録集

#### 【5,000 円コース】

- ・ウガンダの子どもからのメッセージカード
- ・ウガンダ支援・交流の記録集
- ・ポストカード

#### 【10,000 円コース】

- ・ウガンダの子どもからのメッセージカード
- ・ウガンダ支援・交流の記録集
- ・ポストカード
- ・購入した車にお名前を掲載

#### 【30,000 円コース】

- ・ウガンダの子どもからのメッセージカード
- ・ウガンダ支援・交流の記録集
- ・ポストカード
- ・購入した車にお名前を掲載
- ・ウガンダの子どもたちがつくった小物

#### 【50,000 円コース】

- ・ウガンダの子どもからのメッセージカード
- ・ウガンダ支援・交流の記録集
- ・ポストカード
- ・購入した車にお名前を掲載
- ・ウガンダの子どもたちがつくった小物

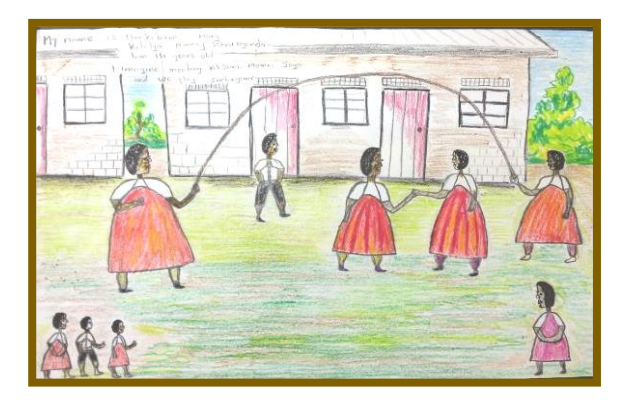

【応援プラン】

- ・各コースともお礼の品(リターン)不要の
- 場合は「応援プラン」をお選びください。

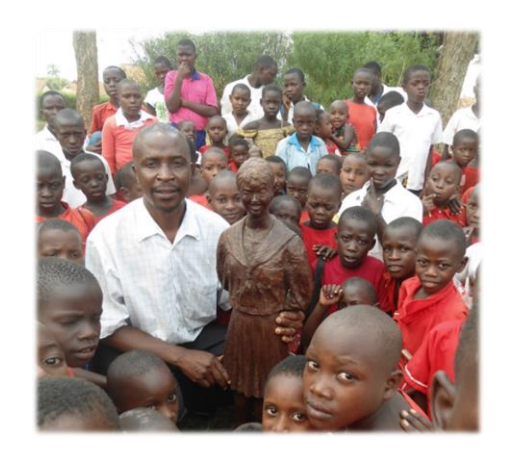

#### 【100,000 円コース】

- ・ウガンダの子どもからのメッセージカード
- ・ウガンダ支援・交流の記録集
- ・ポストカード
- ・購入した車にお名前を掲載
- ・ウガンダの子どもたちがつくった小物
- ・個別懇談会

#### 【150,000 円コース】

- ・ウガンダの子どもからのメッセージカード
- ・ウガンダ支援・交流の記録集
- ・ポストカード
- ・購入した車にお名前を掲載
- ・ウガンダの子どもたちがつくった小物
- ・個別懇談会

※ポストカード ··· 支援額によって枚数が異なります。

※個別懇談会 ・・・ 支援・交流に関わってきた元安房南 高校社会科教諭の愛沢伸雄(NPO法人安房文化 遺産フォーラム代表)が、 活動の詳細についてお話 しさせていただくともに、平和学習の教材となった館 山の戦争遺跡などをご案内いたします。

> 具体的な内容については、ご希望に応じてご相談 いたします。また、個別懇談会が難しい場合について も、直接相談させていただきます。